# The 9<sup>th</sup> Art Writer Award for High School Students

<sup>T</sup>rus<sup>t</sup> <sup>y</sup>ou<sup>r</sup> <sup>m</sup>ind'<sup>s</sup> <sup>e</sup>y<sup>e</sup>

**第**9**回 高校生**アートライター**大賞**

とうりっと こくてき

The Art Writer Award for High School Students is an essay contest on art. It allows students to develop the ability to convey their ideas and think about art in their own words.

**\***The 9th contest will be held over two years: essays in English in 2020 and essays in Japanese in 2021.

【 Essays in Japanese】 Write an essay about your view on art in Japanese within 2000 characters. 【 Essay Topic themes】 Creative Experience / Work Research / Artistic Support 【Application Deadline】 Wednesday, Sept 29, 2021

【 How to Apply 】 Follow the guidelines on this leaflet and submit your essay through the official website: https://www.geijutsu.tsukuba.ac.jp/~awa/

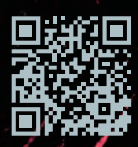

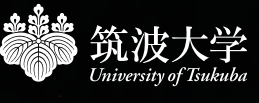

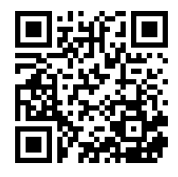

# The 9th Art Writer Award for High School **Students** Essays in Japanese Application Guide

Write an essay about your view on art in Japanese within 2000 characters.

## Essay Topic Sectors

**Creative Experience:** Write about your experience of creating art works. Work Research: Write about the work created by a professional artist/s. Artistic Support: Write about an interaction between art and people.

Application Deadline: Sept /29/2021 (Wed) Announcement of Results: January 2022 (online)

Awards: Grand Prize – 3 entries / Award for Excellence – 17 entries / Winning Entries – 30 entries / School Prize

## Rules

Applicants must be high school students or students attending a public institution equivalent to an upper secondary school at the time of the application.

The essay must be within 2000 characters and written by the individual.

Images and the list of reference materials are not included in the character or word count.

Please give each essay a title.

You may think and write logically about the topic like a short thesis.

You may talk about your personal feelings like a reminiscence.

You may also focus on reporting your topic like journalism.

In terms of "Art," we focus on visual art based on art and design; however, the essay writer can define art according to his or her view.

# How to Apply

Follow the instruction on the website and submit through the internet. https://www.geijutsu.tsukuba.ac.jp/~awa/

Hosted by the School of Art and Design, University of Tsukuba Endorsed by

 Agency for Cultural Affairs (Government of Japan) Ibaraki Prefecture

 National Association of Art and Craft in High School

 International Society for Education Through Art – InSEA

Cooperated by Turner Color Inc.

Directed by the Art Environment Support in the University of Tsukuba

Selection Committee of the Art Writer Award for High School Students Faculty of Art and Design, University of Tsukuba 1-1-1 Tennodai, Tsukuba-shi, Ibaraki-ken, 305-8574 Japan

awa@geijutsu.tsukuba.ac.jp Tel +81-29-853-2821

# Procedures for Applying

Follow the instructions on the website and submit through the official website: https://www.geijutsu.tsukuba.ac.jp/~awa/

[1] Click the "Download Files" button at the upper of the top page and get the template file (Word).

[2] Write your essay using the template file.

[3] The file name should be the applicant's name in English (last name first name). For example, Mr. Pablo Picasso's essay would be "picasso\_pablo.docx." We will only accept documents submitted in ".docx" or ".doc" Microsoft Word formats.

[4] Click the "Go to Application Form" button at the upper of the top page and fill in the necessary items on the form.

You can save and resume your progress by clicking "Save" at the bottom of the form.

[5] Attach your essay file by clicking "Upload."

Check that you have filled all the items and click "Submit" at the bottom of the form. The message "Your application was submitted."will be shown.

You will receive an e-mail notifying you that your submission has been completed.

## Personal Information

Information submitted through the online application form will be encrypted and safely stored. Any personal information submitted will be strictly managed and controlled and will only be used for this contest and research for its development.

The University of Tsukuba's School of Art and Design will hold the copyright of all submitted essays. The University of Tsukuba may publicize essays as published material or over the internet.

# Things to Keep in Mind When Writing the Essay

## Title and Other Information

Fill in the file name (applicant's last name\_first name), country, school name, title of the essay, and the applicant's name at the top of your essay.

## Main Text

You may use subheadings throughout the main text to give your essay a clearer structure.

## Quotes and References

If you quote the thoughts or words of another person, use quotation marks around the text  $\binom{r}{r}$  and clarify within the body of the essay who the author is.

For example

 詩人の蒼井幸雄は「空ほど私の心の色を映すものはない」(蒼井、2001、p.5)と書いた。 (Author's surname、publication year,、quoted pages)

### A list of reference materials「文献一覧」to be placed after the essay

From a book:

筑波太郎『アートライターになるには』アートライティング社、2008年 (Author's surname, first name.『Title of book』 Publisher、Publication year)

From a journal article:

 蒼井幸雄「空」『地球をめぐる詩人たち』第1巻、アートライター出版、2001年、pp.5-15 (Author's surname, first name.「Article title」『Journal or Book title』volume number、Publisher、publication year、 page numbers)

From the internet:

 筑波大学芸術専門学群「芸術専門学群の歴史」筑波大学芸術サイト、2021年9月1日アクセス、 https://www.geijutsu.tsukuba.ac.jp (Author's name「Title」Site name、Accessed date、 URL)

### Pictures and Photographs

Show as many of the images and art works you refer to in the essay as possible. However, rather than pasting lots of images at once in the essay, try to effectively place necessary images throughout the essay in a way that ensures things can easily be seen.

If any artistic works are used in the essay, provide a brief explanation of the work in parentheses (Artist's name, Title of work, size, materials used, technique used, year of creation, place housing the work, etc.) in the body of the essay. Alternatively, you can provide this explanation as a caption below the image.

Directly paste the images within the essay file, and use the "text wrap" setting within Word so that the images and text do not end up on top of each other.

Put the text for caption in a text box and place it below the image.

Then, use the grouping function in Word to group the text and image.

This makes the layout easier to maintain.

If more than one image is placed within the essay, add a number to the caption for the picture in the chronological order that it appears, such as  $\boxtimes$ 1.

Note that if the contest hosts decide to display a submitted essay publicly, the work may be presented with images removed for copyright reasons.

#### A list of figures 「図版一覧」 to be placed after the list of reference materials

If you quote images from a book or other materials, list the references as shown below:

From a book:

図1 草間彌生「幸福の住処」、国立新美術館『草間彌生 わが永遠の魂』朝日出版社、2017年、p.51

 (Artist's name「Title of the image」Author's name『Book title』Publisher、 publication year、page number)

From the internet:

 図2 宮島達男「Keep Changing, Connect with Everything, Continue Forever」Tatsuo Miyajima 公式ウェブサイト、 2021年6月30日アクセス

 https://tatsuomiyajima.com/work-projects/keep-chang-connect-with-everything-continue-forever/ (Artist's name 「Title of the image」Author's name、Site name、Accessed date、 URL)

If you show images of your art work, list them as below:

図3 筑波彌生「無題」、2021年、著者撮影

(Artist's name「Title of the work」year of creation、The photographer's name)